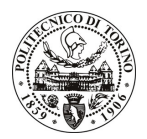

# **POLITECNICO DI TORINO**

# Avviso di procedura per il conferimento di un incarico individuale di collaborazione occasionale presso il Dipartimento di Fisica per attività di

"Effetto di campo nel superconduttore a due bande MgB2".

cod. 41/09/CC

# Il Responsabile del Servizio Personale e Sviluppo Risorse Umane

## **Avvisa**

### **Art. 1 Oggetto**

E' indetta una procedura di valutazione comparativa per l'affidamento temporaneo di un incarico individuale di collaborazione occasionale a personale esterno di particolare e comprovata specializzazione universitaria presso il Dipartimento di Fisica.

L'oggetto della prestazione richiede misure dell'effetto di intensi campi elettrici sulle proprietà elettriche nello stato normale e in quello superconduttivo dell'MgB2.

Per lo svolgimento di detta prestazione si richiede esperienza pregressa di misure elettriche di trasporto in materiali sottoposti ad effetto di campo. Capacità di lavoro in gruppo su progetti di ampio respiro con diverse componenti scientifiche.

E' richiesto un alto livello di coordinazione con la struttura di riferimento che è il gruppo LaTEST del Dipartimento di Fisica.

La durata dell'incarico sarà pari a 1 mese e 15 giorni e il compenso lordo è pari a € 2.000,00.

## **Art. 2 Requisiti**

Per la partecipazione alla procedura di valutazione comparativa sono richiesti i sequenti requisiti:

- Laurea specialistica o magistrale o dell'ordinamento antecedente il D.M. 509/99 in Fisica;
- Curriculum idoneo per lo svolgimento dell'attività descritta nell'art. 1.

### **Art. 3**

### Domande e termine di presentazione

La domanda di partecipazione, va presentata in carta semplice e inviata al Servizio Personale e Sviluppo Risorse Umane - Ufficio Infopoint dalle ore 10.00 alle ore 16.00, ovvero inviata tramite fax, allegando copia di un documento di riconoscimento in corso di validità, al n. 0115646043, entro le ore 16.00 del giorno 17/02/2009. La data di arrivo sarà comprovata dal timbro a calendario apposto dall'ufficio. Non saranno ritenute valide le domande pervenute oltre il suddetto termine.

La domanda deve essere corredata dal curriculum vitae, contenente dettagliata descrizione in merito a studi ed esperienze professionali maturate, nonché, ogni altra informazione che il candidato ritenga utile ai fini della valutazione, in relazione al profilo professionale richiesto.

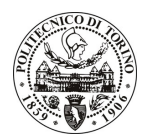

# **POLITECNICO DI TORINO**

## **Art. 4**

#### **Selezione**

La Commissione procederà a valutare comparativamente i curricula presentati dai candidati ed allo svolgimento di un colloquio che si terrà in data 25/2/2009 alle 10.30 presso il Dipartimento di Fisica - Corso Duca degli Abruzzi, 24 - Torino.

I criteri di valutazione sono predeterminati dalla stessa Commissione.

Al termine dei lavori la Commissione redige un verbale in cui dà conto delle operazioni svolte e delle valutazioni espresse nei confronti dei candidati.

L'esito della procedura valutativa verrà pubblicato sul sito web all'indirizzo www.swa.polito.it/services/concorsi/

# **Art. 5**

#### **Contratto**

Il candidato ritenuto idoneo sarà invitato a stipulare un contratto di collaborazione occasionale e si obbligherà a fornire la propria collaborazione in forma autonoma e senza vincolo di subordinazione.

La mancata presentazione alla stipula determina la decadenza del diritto alla stipula stessa.

### **Art. 6**

### Norme di salvaguardia e tutela della Privacy

Per quanto non espressamente previsto dal presente bando saranno applicate, in quanto compatibili, le norme di legge in materia concorsuale.

I dati personali trasmessi dai candidati con la domanda di partecipazione alla selezione, ai sensi del D.Lgs. 196/03, saranno trattati per le finalità di gestione delle procedure di selezione.

Torino, 12.2.2009

IL RESPONSABILE DEL SERVIZIO PERSONALE E SVILUPPO RISORSE UMANE (P. Vigliani) F.to P. VIGLIANI